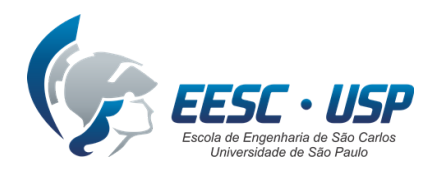

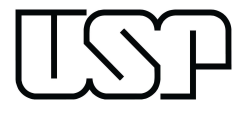

# Disciplina 1800318 – Laboratório de Projetos de Engenharia

# **Equipe de Análise de Vibrações**

Projeto Baja

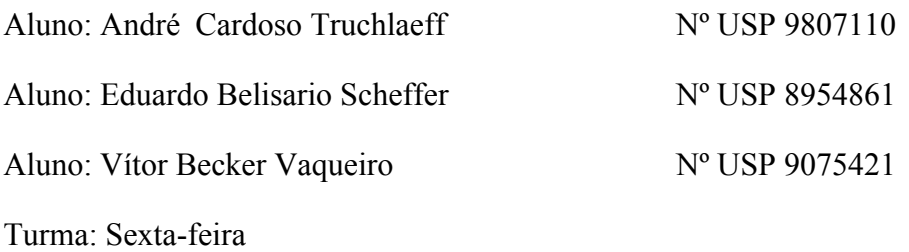

Professor: Edson Gesualdo

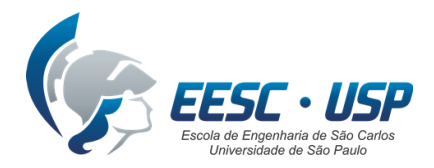

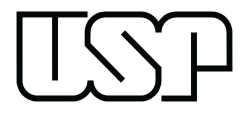

# **1. Introdução**

Para a escolha de um projeto para a disciplina de Laboratório de Projetos de Engenharia, foi dado um leque de escolhas vindas do grupo Baja da USP São Carlos. Para este grupo, foi escolhido o projeto de análise de vibrações do carro.

O estudo de vibrações do veículo a ser estudado será voltado ao conforto do piloto, ou ao *Ride* do veículo, assim sendo, se tratará inicialmente o problema como um sistema multicorpos de seis elementos sólidos, sendo destes as quatro rodas, o chassi, e o banco com o piloto. Essa estimativa pode futuramente ser reduzida a um modelo *quarter-car*, ou abranger toda a estrutura do carro, contando cada elemento do chassi como um elemento único.

É visto pela norma ISO 2631 que a exposição frequente do corpo humano a certas frequências de vibração pode levar rapidamente ao desgaste do mesmo, fisicamente e mentalmente, levando a perdas em sua performance, e até em problemas de saúde.

Divide-se o trabalho em duas partes, a coleta e tratamento de dados prática no carro do Baja a partir de unidades de medida inercial, e o projeto de simulação do carro em software.

## **2. Objetivo**

Com o progresso desse projeto, tem-se como objetivo principal coletar dados que digam ao engenheiro como é feita a transferência de vibrações do solo até o piloto do veículo Baja, por fim batendo os resultados contra a ISO 2631, que trata de limites de exposição a vibrações transmitidas ao corpo humano.

Espera-se também, a partir dos dados coletados e dos índices de transmissibilidade calculados, ter a possibilidade de manipular como as vibrações são transmitidas, iterando alterações no projeto da suspensão e do banco, buscando o maior conforto do piloto.

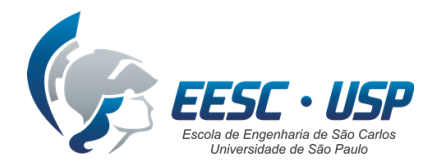

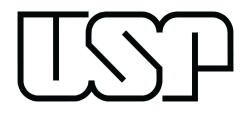

#### **3. Norma ISO 2631**

Esta Norma Internacional define e dá valores numéricos a limites de exposição a vibrações transmitidas ao corpo humano, por superfícies sólidas, na amplitude de freqüência de 1 a 80 Hz. Eventualmente, pode também ser aplicada à excitação de impacto, desde que a energia em questão esteja contida na banda entre 1 e 80 Hz.

Estes limites são fornecidos para uso de acordo com os três critérios geralmente reconhecíveis: preservação do conforto, eficiência de trabalho e segurança ou saúde. Os limites estabelecidos segundo tais critérios são denominados, respectivamente, nesta Norma Internacional como: "nível de conforto reduzido", "nível de eficiência reduzida (fadiga)", "limite de exposição".

Por exemplo, onde a preocupação primordial é manter a eficiência de trabalho de um motorista de veículo ou operador de máquina trabalhando em vibração, o "nível de eficiência reduzida (fadiga)" deve ser usado como ponto de referência para especificar a vibração ou efetuar medidas de controle vibratório, enquanto que, num projeto de banco para passageiros, deveria ser levado em consideração o "nível de conforto reduzido".

De acordo com os critérios mencionados, estes limites estão especificados em termos de freqüência vibratória, grandeza de aceleração, tempo de exposição e a direção da vibração em relação ao tronco. Esta direção é definida de acordo com os conhecidos eixos anatômicos do corpo humano.

Para fins deste projeto, os dados obtidos serão comparados ao menor dos limites entre eficiência reduzida por fadiga e nível de conforto, e elas serão medidas no eixo vertical do piloto, onde ele está mais exposto às vibrações de baixa frequência advindas da pista de testes.

## **4. Componentes**

Para este projeto serão necessários componentes para realizar as seguintes tarefas: sensores para medição do input e output das vibrações, transmissão dos dados recebidos, organização dos dados, armazenamento dos mesmos para posterior análise em computador e uma fonte de energia.

Dessa forma, foram escolhidos os seguintes componentes, organizados no sistema como mostra o diagrama de blocos na figura abaixo:

- IMU (Sistema de Medição Inercial): MPU 9250
- Bateria 9V
- Regulador de Tensão: CI 7805
- Microcontrolador Atmega 328p
- Cartão SD e Módulo Adaptador
- Fios

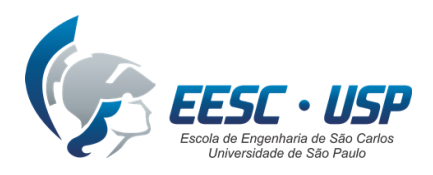

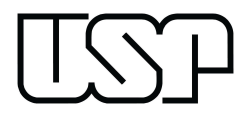

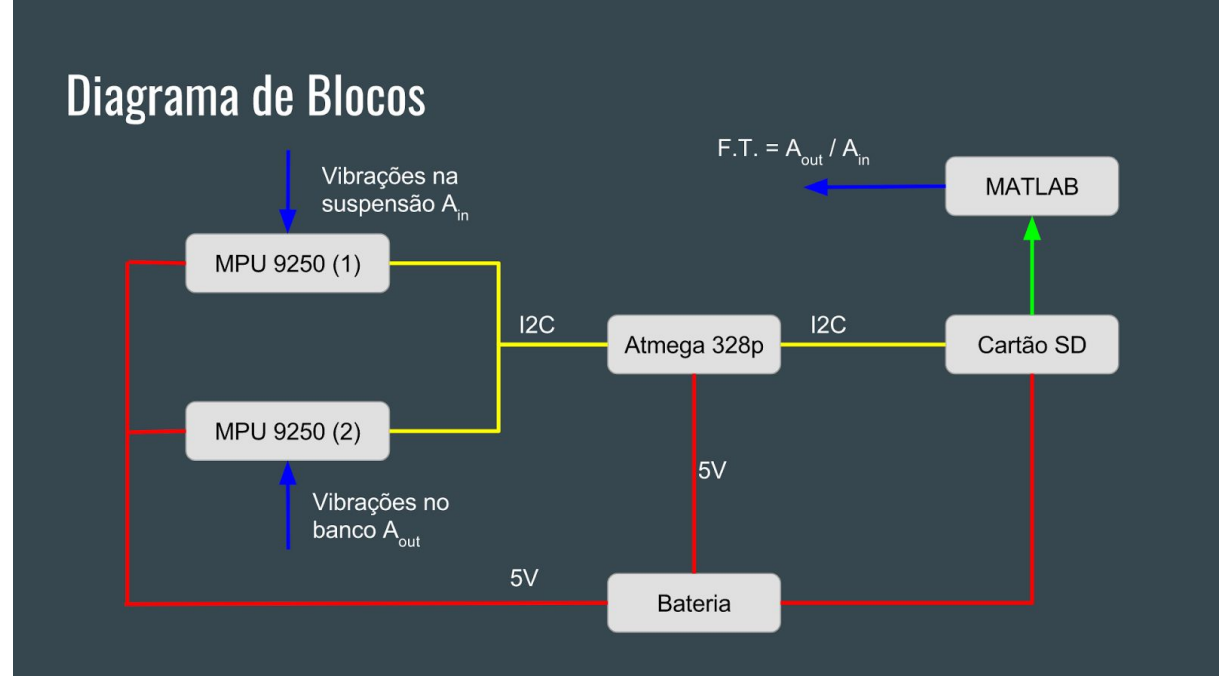

**Figura** - Diagrama de Blocos do Sistema de Aquisição de Dados Seria bom também fazer o circuito elétrico no eagle, mas deixar isso por último.

# **4.1. IMU - MPU 9250**

O IMU possui acelerômetro, magnetômetro e um giroscópio, e possuindo um conversor AD, e para passar os dados para o microcontrolador o IMU utiliza uma comunicação serial I2C, usando somente dois fios para se comunicar com o atmega(A4 e A5), que para adicionar mais dispositivos, somente ligar os fios em paralelo, já que cada módulo possui um endereço.

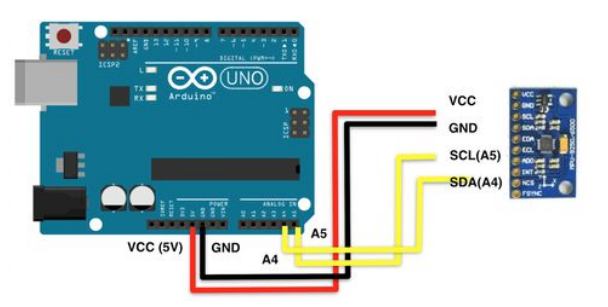

**4.2. Bateria 9V**

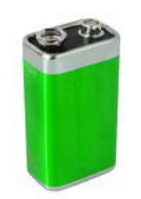

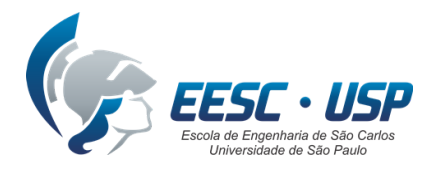

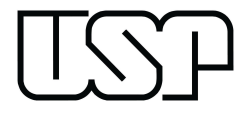

# **4.3. Regulador de Tensão CI 7805**

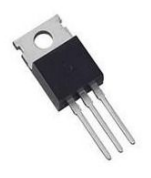

# **4.4. Cartão SD e Módulo Adaptador**

Será usado para gravar os dados do acelerômetro, um módulo de cartão SD, suportando um cartão de memória de até 16gbs. A comunicação para com o Atmega é a SPI. .

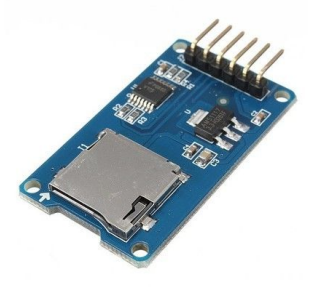

# **4.5. Atmega 328p**

O Atmega 328p realiza a função de um Arduino Uno; porém, ocupando muito menos espaço. No circuito final, ele será montado em uma placa perfurável junto com os outros componentes que permitem seu funcionamento, como capacitores, cristais de oscilação, resistores, cabos, etc.

## **4.6. Diversos**

(cabos + componentes necessários para montar um arduino usando apenas o atmega 328p <https://www.arduino.cc/en/Main/Standalone> )

## **4.7. Custos dos componentes**

Os componentes descritos acima foram comprados pelo Mercado Livre e pela loja Ca And Ma. Os preços unitários e o preço total encontram-se descritos na tabela abaixo.

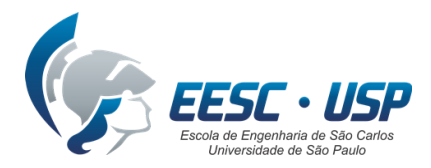

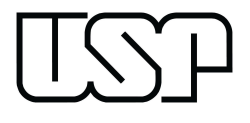

# **Tabela** - Cotação do Preço dos Componentes Utilizados

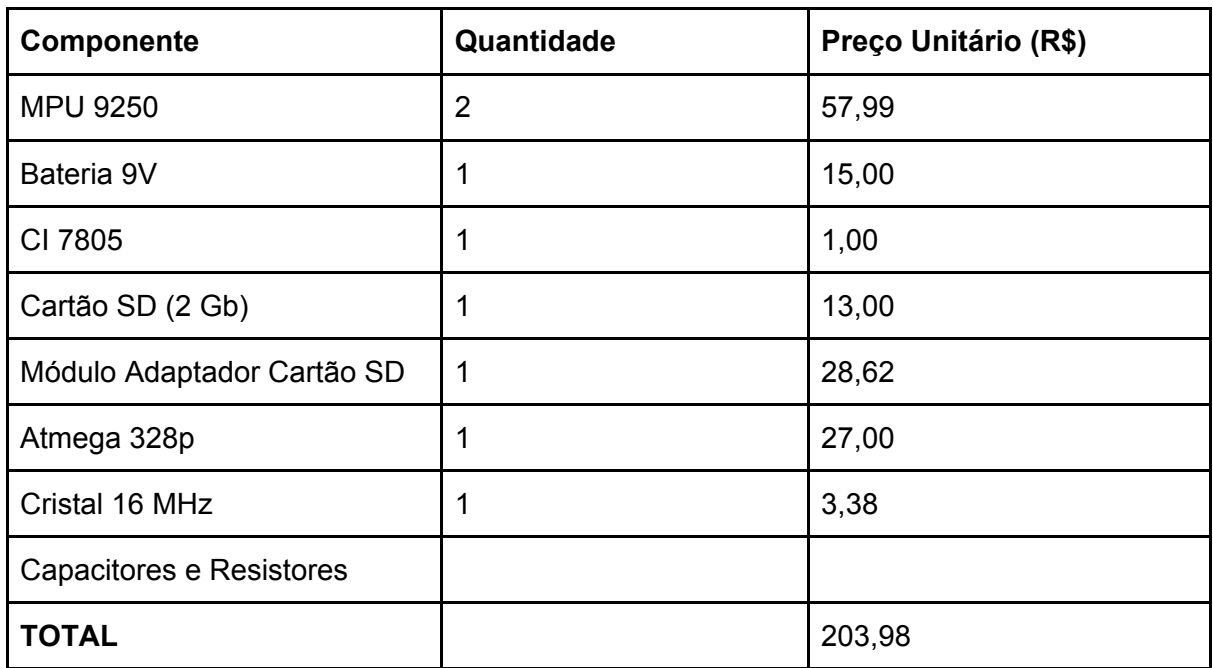

# **5. Calibração dos Sensores**

Devido a fixação não ser perfeita, há necessidade de calibrar o IMU, ou seja, manipular os valores recebidos, de forma que seja possível decompor, através dos ângulos finais, os eixos da maneira que queremos para que de o resultado correto.

Para calibrar valores do IMU:

- Por em um lugar horizontal e plano(Acelerações: X=0g Y=0g Z=1g.
- Através do firmware do microcontrolador, iremos zerá-las, já que não queremos considerar a gravidade.
- Começar a gravação dos dados e posicionar no local da gravação.
- Iremos integrar o gráfico da velocidade angular captada através do giroscópio até o posicionamento correto do IMU, para obter a posição angular dele.

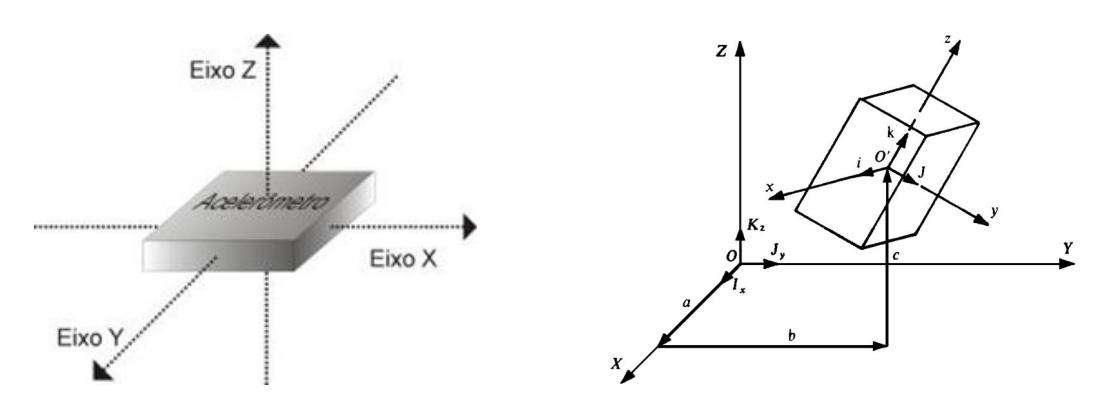

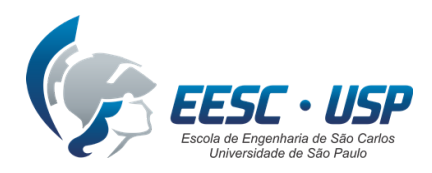

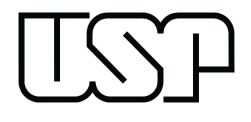

# **6. Fixação dos Componentes no Carro**

A placa com o microcontrolador e com o módulo do cartão SD estará dentro de uma caixa impressa em 3D, ao qual, deve ser fixada juntamente onde já é fixado a bateria usada pela equipe. A fixação do IMU deverá ser feita em uma chapa Metálica e parafusada como na figura ao lado. A chapa deve ficar presa ao chassi, juntamente onde é prendida a suspensão, para obter a vibração recebida na estrutura, e ao banco(assento), para obter as que o piloto recebe.

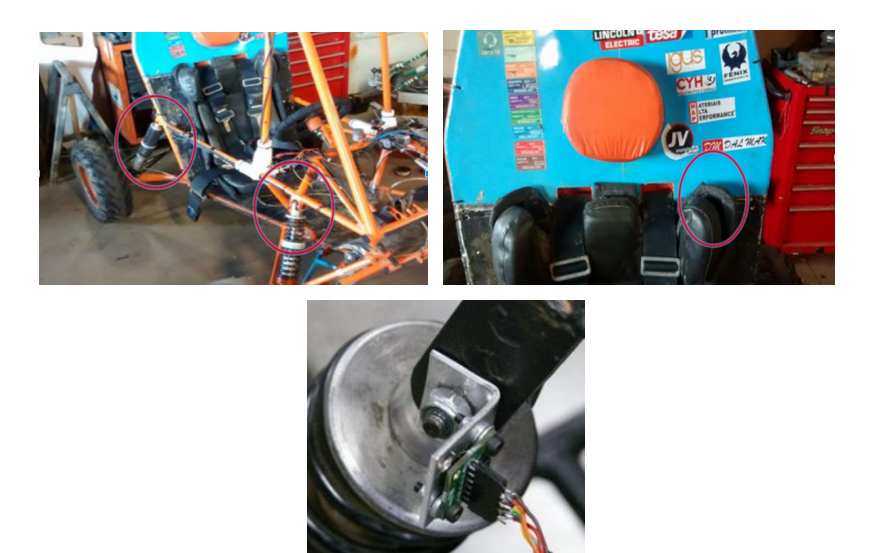

## **7. Simulação**

O carro a ser analisado é composto com múltiplos elementos sólidos ligados entre si por elementos de mola e de amortecimento, portanto, o projeto de simulação completo do veículo deverá ser feito através de software multicorpos a ser obtido pela equipe, como Adams ou ANSYS com pacote multicorpos.

A estrutura do carro está disponível em CAD, de onde é possível retirar o chassi e adaptá-lo ao software supracitado, fornecendo propriedades adequadas, e produzindo as rodas e o banco que serão ligados por elementos de mola e amortecedor no chassi.

Recomenda-se fazer primeiramente a análise em modelo *full-car*, figura abaixo, considerando o chassi como uma placa com massa uniformemente distribuída, de modo a

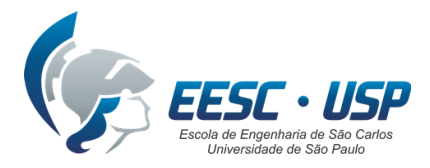

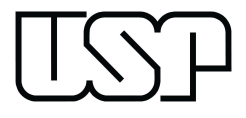

obter um bom ponto de partida para observar o resultado das simulações. A análise para fins deste projeto deve ser feita somente considerando as variações no eixo vertical.

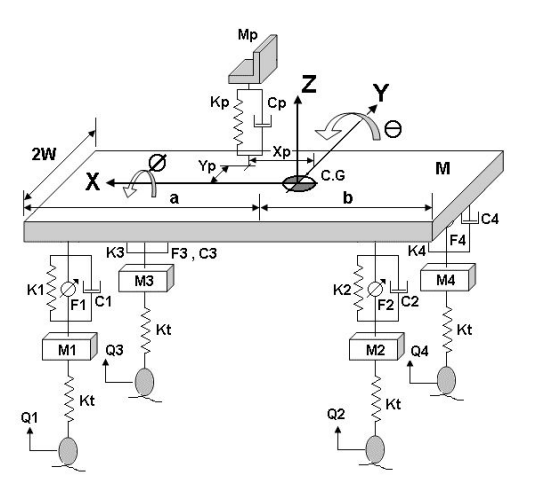

#### **8. Leitura dos Dados**

Os dados obtidos e armazenados em cartão SD serão posteriormente analisados em rotina feita em Matlab. Sintetizando os gráficos de aceleração em eixo Z no chassi e no banco do piloto, é possível extrair a função de transferência de vibrações de um para o outro.

## **9. Desafios encontrados**

Para a simulação, necessita-se de um software multicorpos para análise das interações entre os sólidos que compõem o carro, e estes não se encontram facilmente disponíveis de forma gratuita. Entretanto, para o sistema em modelagem *full-car* mostrado no item 8, existe a possibilidade de análise em Matlab, referenciada no fim.

O código para leitura dos dados obtidos na prática também não é de fácil síntese. Porém, ele será fornecido por um professor especialista em vibrações, ao qual já foi feito contato, e tem a aprovação do mesmo para uso no projeto.

#### **10. Próximos passos**

Devem ser fixados os sistemas de medida inercial no veículo, de maneira em que fiquem devidamente posicionados de modo a diminuir ao máximo o erro de angulação em relação ao eixo vertical do veículo.

A simulação do carro em modelo *full-car* deve ser feita em Matlab, e posteriormente deve ser pensada a possibilidade da modelagem completa do carro em software multicorpos, a partir do CAD do carro fornecido pela equipe.

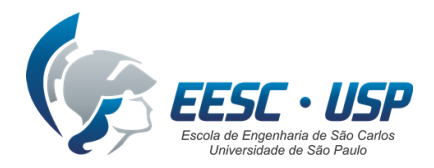

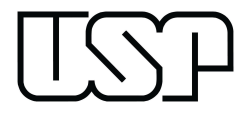

## **11. Conclusão**

Neste projeto até então foram concebidos o objetivo de analisar as vibrações do carro, a norma com a qual os dados serão comparados, e os sensores que deverão ser utilizados, assim como os meios em que ocorre a comunicação entre os elementos do circuito. Os dados dos sensores de medida inercial foram recebidos com sucesso, e então foram traçadas diretrizes para a calibração dos sensores e para a simulação do carro em software.

Este projeto tem grande importância no grupo Baja não só na análise de conforto do piloto, mas também no modo em como se interage com outros projetos que estão ocorrendo ou que ocorrerão no grupo. A modelagem completa do carro em sistema multicorpos pode permitir que não só o problema de conforto seja atacado como também uma diversa magnitude de problemas, incluindo por exemplo, a de esforços em qualquer ponto do chassi.

Sugere-se para o próximo grupo a rápida montagem do sistema de medidores de inércia já explicitado, a coleta dos dados, e então o tratamento dos dados obtidos. Em relação a simulação teórica, caso não seja possível o uso de um software multicorpos onde tal modelo seria de fácil concepção, também se pode fazer uso de Matlab, apesar de um mais trabalhoso, com resultados idênticos.

## **12. Referências**

**Norma ISO 2631 - <http://wwwp.feb.unesp.br/jcandido/vib/iso2631.doc>**

## **Modelagem Full-car -**

**http://www.iosrjournals.org/iosr-jmce/papers/RDME-Volume1/RDME-4.pdf**